# **APLICAÇÃO DA REALIDADE AUMENTADA EM UM SALÃO DE BELEZA UTILIZANDO O KINECT**

Flávia Gonçalves Fernandes, Luciene Chagas de Oliveira, Luiz Otávio Teixeira da Silva, Arthur Dourado Amaral, Mylene Lemos Rodrigues, Stéfano Schwenck Borges Vale Vita UNIUBE – Universidade de Uberaba

Uberlândia – MG, Brasil

flavia.fernandes92@gmail.com, luciene.oliveira@uniube.br, luizotaviots@gmail.com, arthurdral@hotmail.com, mylene.rodrigues@uniube.br, stefano.vita@uniube.br

*Resumo – A Realidade Aumentada é uma área que, desperta cada vez mais interesses e pesquisas para utilitários e ferramentas a serem empregados nas mais variadas atividades do nosso cotidiano, da medicina aos aparatos militares, da educação ao entretenimento, da publicidade ao comércio, entre outras. É possível encontrar hoje em dia exemplos variados de tais aplicações, e a publicidade vem descobrindo a Realidade Aumentada como uma promissora ferramenta para a divulgação e o comércio de produtos e marcas. A aplicação provê um entretenimento do público voltado para a área de estética e salão de beleza, apresentando diversas opções visuais, tais como, o usuário pode verificar seu novo visual antes mesmo de mudar. A aplicação aborda também opções como maquiagens, cortes de cabelo e entre outras. Este trabalho utiliza o kinect sensor, que é um dispositivo de captura de imagem capaz também de identificar gestos e reconhecer uma pessoa por meio do reconhecimento facial.* 

*Palavras-Chave –* **kinect, realidade aumentada, reconhecimento facial.**

# **APPLICATION OF AUGMENTED REALITY IN A BEAUTY SALON USING KINECT**

*Abstract -* **Augmented Reality is an area that arouses increasing interest and research tools and utilities to be used in various activities of our daily lives, from medicine to military systems, from education to entertainment, advertising trade, among others. You can find nowadays varied examples of such applications, and advertising has been discovering Augmented Reality as a promising tool for the dissemination and sale of products and brands. The application provides an entertainment public facing area of aesthetics and beauty, presenting several visual options such as the user can check his new look before they change. The application also covers options such as makeup, hairstyles and so on. The project uses the Kinect sensor, which is an image capture device may also identify gestures and recognize a person through facial**  recognition.

*Keywords -* **kinect, augmented reality, face recognition.**

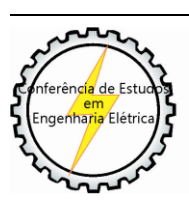

XI CEEL - ISSN 2178-8308 25 a 29 de novembro de 2013 Universidade Federal de Uberlândia - UFU Uberlândia - Minas Gerais - Brasil

# **I. INTRODUÇÃO**

No mundo globalizado e tecnológico em que se vive, há sempre a necessidade de buscar mais inovações com a finalidade de facilitar e melhorar a vida da sociedade. A Realidade Aumentada (RA) é uma tecnologia de interface do usuário extremamente promissora e cada vez mais viável. Os avanços tecnológicos têm causado modificações significativas no ensino com a utilização cada vez maior de computadores, de softwares educativos e Internet, estes constituem pontos centrais em todo debate sobre o emprego de novas tecnologias em diversas áreas, como saúde, educação, comércio e entretenimento [1].

Pode-se definir Realidade Aumentada como a amplificação da percepção sensorial por meio de recursos computacionais. Assim, associando dados computacionais ao mundo real, a RA permite uma interface mais natural com dados e imagens geradas por computador [1]. Desta forma, entende--se que um sistema de Realidade Aumentada deve prover ao usuário condições de interagir com estes dados de forma mais natural possível. Porém, esta interatividade nem sempre é possível pela falta de enquadramento com objetos reais existentes no próprio cenário, exigindo uma delimitação, tratamento e generalização da imagem capturada [2].

A Realidade Aumentada aplica-se a todos os sentidos humanos [3] e proporciona ao usuário uma interação segura, sem necessidade de treinamento, uma vez que ele pode trazer para o seu ambiente real objetos virtuais, incrementando e aumentando a visão que ele tem do mundo real [4].

A Realidade Aumentada pode ser aplicada utilizando as seguintes técnicas e áreas de pesquisa: visualização da informação, dispositivos móveis (mobile), reconhecimento de gestos e automação. Estas tecnologias podem ser integradas para o desenvolvimento de aplicações inovadoras.

A visualização da informação é uma área emergente de pesquisa, que estuda formas de transformar dados em imagens reais permitindo melhor compreensão dos dados e descoberta de informações. Em aplicações de visualização da informação podem ser utilizados reconhecimento de gestos, dispositivos móveis e automação.

Para a visualização das informações é necessário a utilização de interfaces intuitivas e interativas, por exemplo, por meio do reconhecimento de gestos. Os gestos desempenham um importante papel na comunicação entre as pessoas. O reconhecimento de gestos está relacionado com interfaces utilizando interação natural entre os usuários com as aplicações. As tecnologias baseadas em gestos tendem a fornecer uma interface mais robusta, natural e intuitiva.

O objetivo deste trabalho é implementar uma aplicação de Realidade Aumentada utilizando reconhecimento de gestos aplicado nas áreas de visualização da informação e marketing, bem como, o desenvolvimento de novas aplicações nestas áreas.

Este trabalho apresenta uma aplicação da Realidade Aumentada na área de *marketing*, o estudo para o desenvolvimento de imagens em 3D, e o reconhecimento facial utilizando o Kinect.

A aplicação a ser desenvolvida neste trabalho possibilita o objetivo de chamar a atenção do público da área de estética e salões de beleza, para visualizar sua modificação antes mesmo de fazer o processo na prática, com isso surgirá mais possibilidades de mudança e, consequentemente gerar um conforto melhor para quem está utilizando. Para usar a aplicação, o usuário posiciona-se na frente do espelho e algumas opções de cortes de cabelo e maquiagem estão disponíveis.

#### **II. FUNDAMENTOS DA REALIDADE AUMENTADA**

Realidade Aumentada (RA) é a sobreposição de objetos virtuais gerados por computador em um ambiente real, utilizando para isso algum dispositivo tecnológico [8]. No entanto, essa definição faz parte de um contexto mais amplo denominado Realidade Misturada.

A Realidade Misturada é a combinação do ambiente real com o ambiente virtual gerado por computador, podendo receber duas denominações: Realidade Aumentada quando o ambiente principal é o real e, Virtualidade Aumentada, onde o ambiente principal é o ambiente virtual [11]. Assim, a Realidade Aumentada é uma particularização da Realidade Misturada.

A Realidade Aumentada proporciona ao usuário uma interação segura e agradável, eliminando em grande parte a necessidade de treinamento, pelo fato de trazer para o ambiente real os elementos virtuais, enriquecendo e ampliando a visão que ele tem do mundo real. Para que isso se torne possível, é necessário combinar técnicas de visão computacional, computação gráfica e realidade virtual, o que origina como resultado a correta sobreposição de objetos virtuais no ambiente real [3].

O conceito de RA pode ser aplicado em diversas áreas, tais como jogos, engenharia, educação, saúde e entre outras aplicações, aproximando-o cada vez mais do dia-a-dia das pessoas e das tecnologias móveis que são utilizadas diariamente [13].

A Realidade Aumentada pode ser aplicada na visualização de informações de diversos tipos de aplicações. A visualização de informações é uma área emergente de pesquisa, que estuda formas de transformar dados abstratos em imagens reais ou mentalmente visíveis, de forma a facilitar a sua compreensão e/ou ajudar na descoberta de novas informações contidas nestes dados [14].

A visualização de informações tem sido pesquisada em diversas áreas, tais como, por exemplo, para consulta de dados de filmes [17], para monitoramento de bolsas de valores e para desenho de organogramas de árvores

genealógicas e empresas [15]. Para a visualização de informações de maneira mais intuitiva e interativa faz-se necessário o uso de interfaces com interação natural.

Com o advento da RA, tornou-se possível, unir o ambiente virtual ao real [3], permitindo reduzir os dispositivos não naturais, proporcionando aos usuários interações fáceis e agradáveis com interfaces simples e a utilização de recursos naturais dos próprios seres humanos, como por exemplo, o uso das mãos, possibilitando, dessa forma, o uso desses ambientes mesmo por indivíduos que tenham dificuldades com dispositivos eletrônicos.

 Atualmente, telas de toque múltiplo e computadores com processamento gráfico de alto desempenho vêm se tornando cada vez mais populares. Por este motivo, vários pesquisadores têm se dedicado a esse assunto, buscando novas formas de interação humano-computador. Com o lançamento do Kinect, um dispositivo de reconhecimento de gestos e voz desenvolvido pela Microsoft para o console Xbox, as oportunidades de desenvolvimento de tecnologias e ferramentas de interface natural se multiplicaram.

 Considerando o surgimento de novas tecnologias, como a Realidade Virtual e Realidade Aumentada, a interação entre humanos e computadores ainda é uma tarefa difícil, principalmente, quando se considera o projeto de sistemas computacionais interativos, que sejam eficazes, eficientes, de fácil utilização e, além disso, possuam uma usabilidade agradável [16].

 No sentido de tornar o acesso ou manipulação de informação digital mais intuitivo, diversos trabalhos têm sido desenvolvidos. Em muitos destes, pode-se se encontrar referências a uma modalidade de interação chamada "Interação Natural". É uma forma de permitir a manipulação de um ambiente, em que a necessidade de aprendizado para a interação seja mínima, permitindo que a metáfora utilizada para interação seja tão simples de aprender que esta possa ser utilizada por qualquer um, por meio de um mínimo de treinamento [12].

#### **III. TRABALHOS RELACIONADOS**

#### *A. Provador de Roupas Virtual*

 A realidade aumentada também foi utilizada para provar roupas, a agência A Bendita [18], criou um aplicativo, conforme ilustrado na Figura 1.

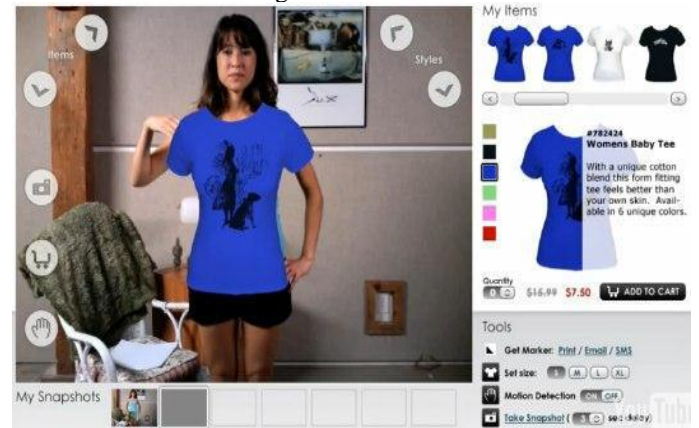

Fig. 1. Provador de roupas virtual [6].

O aplicativo foi utilizado por diversas campanhas como da Globo News, que possibilita experimentar camisas da seleção brasileira de futebol ou roupas da loja Maria Filó. Ele pode ser acessado via internet e usa marcadores.

Este Provador de Roupas Virtual é uma instalação de Realidade Aumentada que promove a interação do usuário por movimentos e link para internet mobile com QR code (marcadores), unindo o conceito de interação do Kinect com Realidade Aumentada e QR code.

Além disso, ele é similar ao da Empresa Zugara [8] que também apresenta um provador virtual baseado em marcadores e captura de movimentos.

#### *B. Ray-Ban*

Os últimos modelos de óculos Ray-Ban permitem aos seus usuários provar virtualmente a verdadeira experiência de Realidade Aumentada, conforme mostrado na Figura 2.

Basicamente, assim que a pessoa escolhe os óculos, o projetor exibe imagens em uma tela de projeção reflexiva especializada. Em seguida, a tela devolve para o rosto, e os óculos dividem em olho esquerdo e olho direito para permitir a visualização em 3D [7].

Enquanto faz isso, ele também utiliza LEDs colocados no lado de fora da tela, e usa os dados para rastrear a localização da cabeça do usuário, em tempo real, alimentando as perspectivas corretas dos objetos 3D não existentes que a pessoa estica a cabeça para olhar.

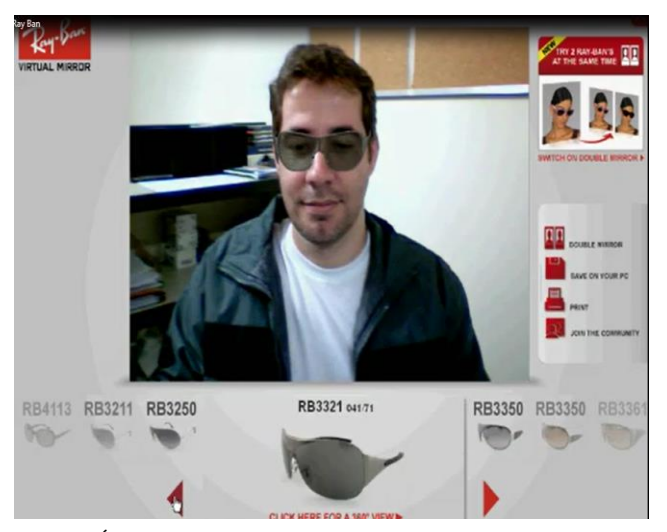

Fig. 2. Óculos Ray-Ban exibido em Realidade Aumentada na Face de uma Pessoa [7].

# *C. Natura*

Outro trabalho relacionado foi desenvolvido pela empresa Natura que criou um "espelho mágico" que aplica a Realidade Aumentada utilizando o Kinect para que o usuário possa provar várias sombras e batons no rosto sem a necessidade de aplicá-las realmente na face. A Figura 3 ilustra esse espelho [19].

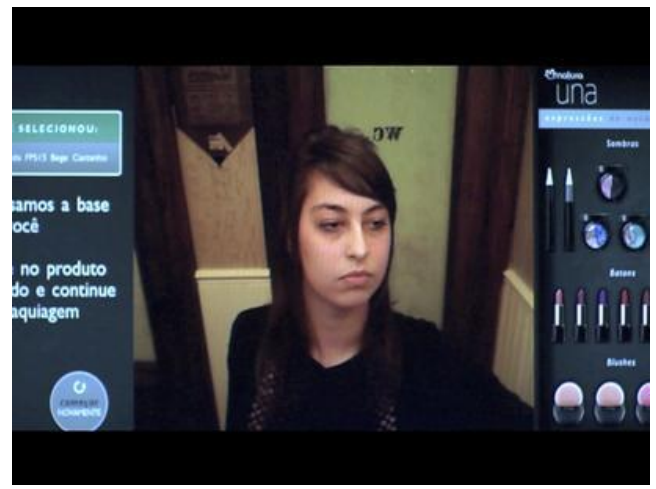

Fig. 3. Espelho virtual da Natura [19].

Assim, é possível escolher a cor de batom, por exemplo, com um simples toque no espelho e conferir a imagem refletida na tela, sem a necessidade de usar o produto realmente, conforme ilustrado na Figura 4.

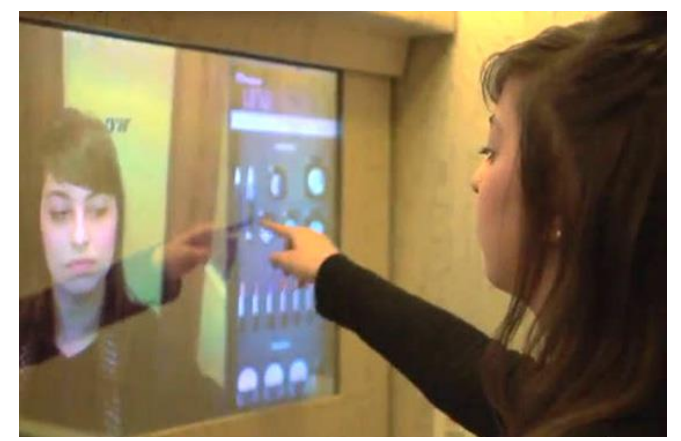

Fig. 4. Usuário seleciona máquiagem no espelho virtual da Natura [19].

Neste artigo, foi utilizada uma tela de LCD que foi colocada no lugar do espelho, sob outro espelho com uma tela sensível ao toque, por meio do uso de um sensor de movimentos Kinect.

## **IV. DESENVOLVIMENTO DO PROJETO**

Para o desenvolvimento do sistema deste trabalho utilizou-se o *Visual Studio*, um software da *Microsoft Corporate* apropriado para desenvolver aplicações com Kinect de Realidade Aumentada, que faz o reconhecimento dos gestos e por meio destes movimentos utiliza técnicas de Visão Computacional para o reconhecimento de padrões e inserção dos objetos virtuais no ambiente real.

#### *A. O sensor Kinect*

O dispositivo Kinect permite uma interface por meio da interação natural dos movimentos do usuário. Desde o lançamento do filme *Minority Report*, em 2002, as interfaces *touchless* têm feito parte do imaginário dos usuários de computador. Neste contexto, a introdução em 2010 do

Kinect, um dispositivo da Microsoft de custo acessível ao usuário doméstico que permite interação sem toque por meio de gestos e voz, colaborou ainda mais para a popularização das interfaces *touchless* [5]. A Figura 5 mostra um Kinect.

Já utilizado por jogadores do mundo inteiro, o Kinect® é um sensor de movimentos e de captura de vídeo em cores. Ele foi criado para ser acessório do Console Xbox 360 da Microsoft, que por meio de gestos corporais o jogador pode controlar seu avatar virtual.

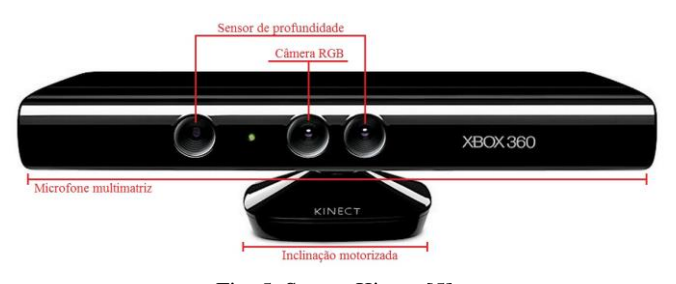

Fig. 5. Sensor Kinect [5].

# *B. Blender*

Blender (também conhecido como blender3d) é um programa de computador de código aberto, desenvolvido pela Blender Foundation, para modelagem, animação, texturização, composição, renderização, edição de vídeo e criação de aplicações interativas em 3D, tais como jogos, apresentações e outros, por meio de seu motor de jogo integrado, o Blender Game Engine. Está disponível sob uma licença dupla: BL/GNU General Public License. O Blender ainda tem partes licenciadas sob a Python Software Foundation License [10].

O programa é multiplataforma, estando, portanto disponível para diversos sistemas operacionais. O Blender implementa ferramentas similares às de outros programas proprietários, que incluem avançadas ferramentas de simulação, tais como: dinâmica de corpo rígido (*rigid body dynamics*), dinâmica de corpo macio (*soft body dynamics*) e dinâmica de fluido (*fluid dynamics*); ferramentas avançadas de modelagem; ferramentas de animação de personagens, sistema de materiais baseados em "nós" (*Node Materials*) e composição de imagens e vídeos. Ele inclui suporte a *Python* como linguagem de script, que pode ser usada tanto no Blender, quanto em seu motor de jogo e suporta vários idiomas, inclusive o português brasileiro.

Em modelagem, o Blender pode ser utilizado em qualquer área que seja necessária a geração de modelos tridimensionais, geração de imagens renderizadas, animação e jogos. Pode-se citar aplicações em arquitetura, design industrial, engenharia, animação, produção de vídeo e desenvolvimento de jogos, graças ao seu motor de jogo embutido. Esta característica pode ser ampliada e agilizada com o uso de scripts em Python. Como modelador, é recomendado pela Peugeot, para ser usado em seus concursos de design de carros, o Peugeot Design Contest. A Figura 6 mostra o aplicativo Blender.

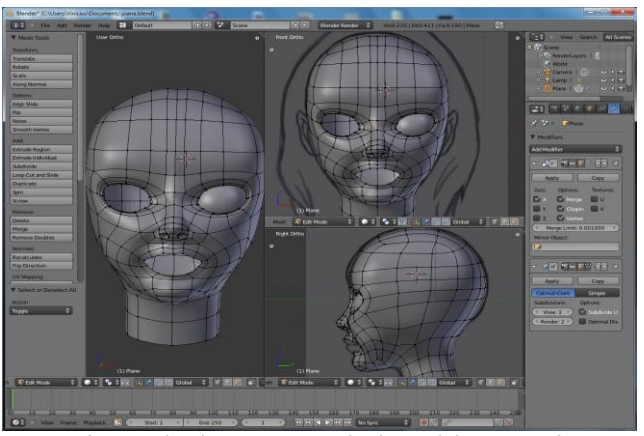

Fig. 6. Blender e um exemplo de modelagem em 3D.

#### **V. RESULTADOS E FUNCIONAMENTO DO SISTEMA**

A partir das pesquisas realizadas, o objetivo deste trabalho é o desenvolvimento de um software na área de *marketing* para um salão de beleza e empresas especializadas na área de estética facial, com a finalidade de visualizar cortes de cabelo, tinturas e maquiagens.

O usuário irá ficar na frente do Kinect, que irá reconhecer sua face, assim podendo experimentar cortes de cabelo, tinturas e mechas nos cabelos, como é feito no exemplo do provador de roupas.

Além disso, propõe-se a simulação de maquiagens virtuais nos rostos das mulheres.

As Figuras 7, 8 (a) e (b), 9 (a) e (b) e 10 apresentam alguns cortes de cabelo modelados no software Blender para utilização no simulador de cortes e tinturas de cabelo para um salão de beleza.

O reconhecimento de gestos é uma aplicação da área de visão computacional que utiliza um conjunto de técnicas de processamento de imagens e de análise de séries temporais para fazer com que o computador "entenda" um gesto capturado por uma webcam. A aplicação mais comum é a tradução automática da língua de sinais em voz; no entanto, existem outras aplicações dessas técnicas, tais como realidade virtual, robótica, telemedicina, interface homemmáquina, etc. [9].

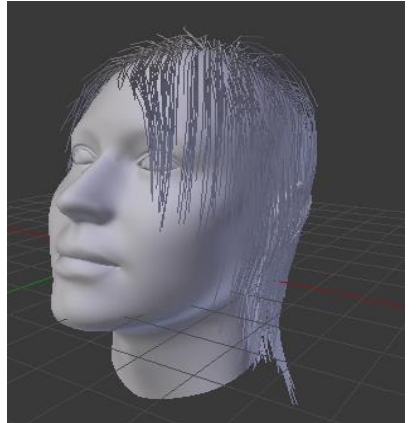

Fig. 7. Exemplo de corte de cabelo modelado no Blender: cabelo curto e repicado sobre a cabeça humana.

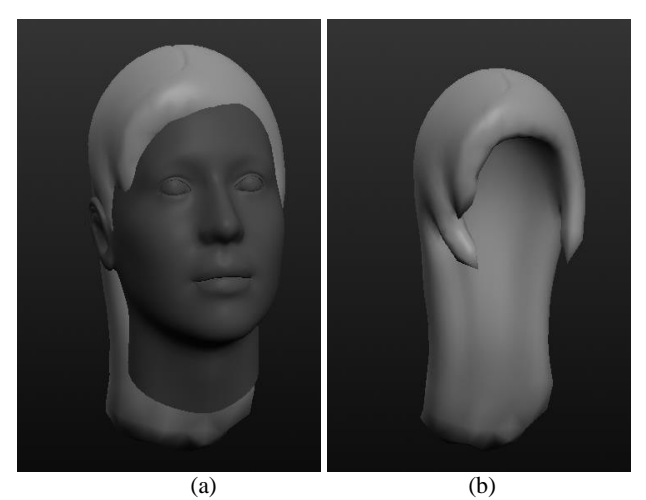

Fig. 8. Exemplos de cortes de cabelo modelados no Blender. (a) Cabelo longo e liso sobre a cabeça humana; (b) Cabelo longo e liso.

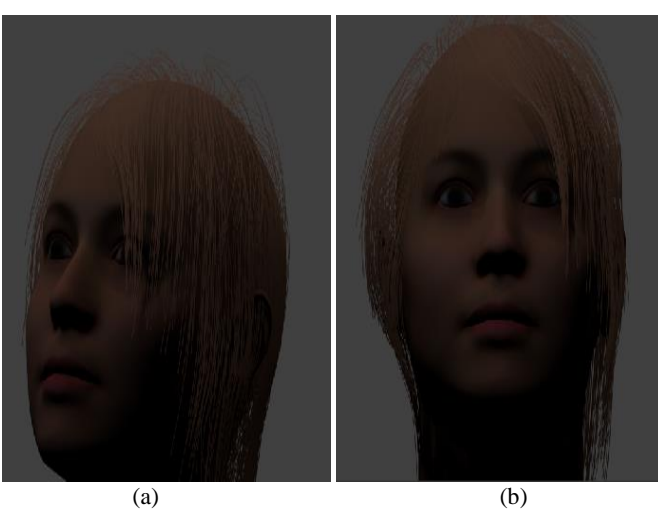

Fig. 9. Exemplos de cortes de cabelo modelados no Blender. (a) Cabelo loiro repicado sobre a cabeça humana – visão lateral; (b) Cabelo loiro repicado sobre a cabeça humana – visão frontal.

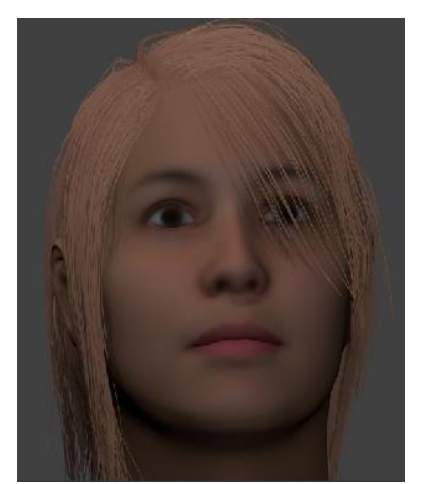

Fig. 10. Exemplo de corte de cabelo modelado no Blender: cabelo loiro sobre a cabeça humana.

A aplicação da Realidade Aumentada para o reconhecimento da face para simulador de cortes e tinturas de cabelos para um salão de beleza funciona da seguinte maneira: o usuário, de frente ao sistema, tem seu rosto reconhecido por meio do dispositivo Kinect, como pode ser visualizado nas Figuras 11 e 12.

Após o reconhecimento, a pessoa pode selecionar estilos e cores de cabelos diversos, obtendo como resultado a visualização de como ficará esse novo visual em si própria.

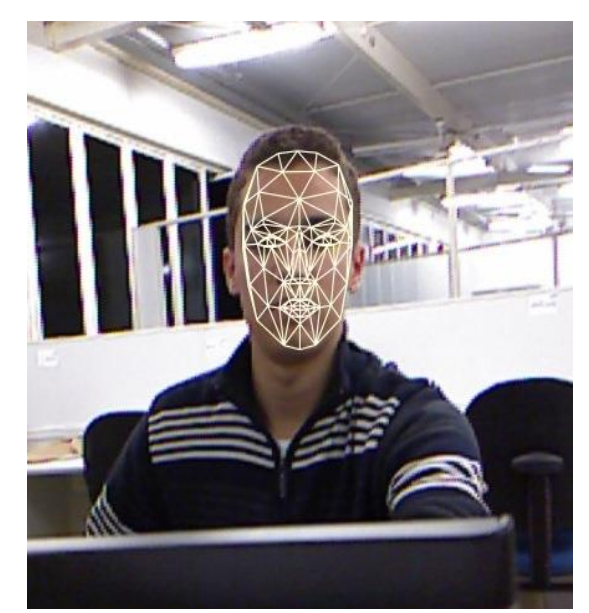

Fig. 11. Reconhecimento gestual frontal da face humana.

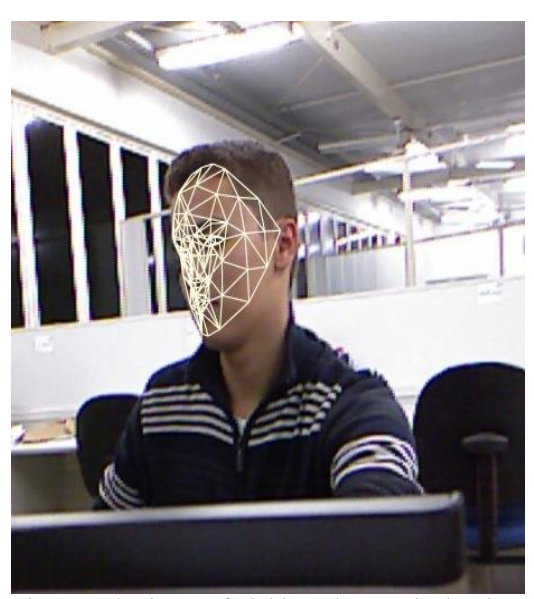

Fig. 12. Reconhecimento facial lateral por meio do Kinect.

# **VI. CONCLUSÕES**

Em virtude do que foi mencionado, verifica-se que a tecnologia está sendo cada vez mais inserida no cotidiano das pessoas e, concomitantemente, na população em geral. Logo, é necessário fazer uso das tecnologias existentes para facilitar e trazer mais comodidade à vida humana, além de promover entretenimento e bem-estar social.

Além disso, a utilização de tecnologias no comércio é um diferencial de suma importância para se sobressair no mercado e propiciar negócios rentáveis.

Desse modo, a Realidade Aumentada e o reconhecimento gestual por meio do dispositivo Kinect são ferramentas que auxiliam nessas perspectivas, visto que o Kinect, console da Microsoft com sensor de movimentos, foi criado para entreter interessados em games, mas tem proporcionado inovações que podem ser estendidas à visualização da informação, comércio e marketing, por exemplo. A Realidade Aumentada também tem importante papel neste aspecto, uma vez que proporciona uma nova forma de visualizar imagens. O sistema reconhece imagens por meio da webcam e projeta sobre elas objetos em 3D ou até mesmo animações. A tecnologia tem sido aprimorada para se tornar desde forma de entretenimento e lazer por meio de jogos até mesmo ferramenta de trabalho, como a aplicação proposta neste trabalho.

Portanto, observa-se que a aplicação proposta é muito útil para institutos de estética com a finalidade de auxiliar os clientes a escolher cortes de cabelo, cores de tintura para o cabelo, entre outras aplicações similares, fazendo com que eles frequentem com mais assiduidade os salões de beleza que fizerem uso desse sistema proposto, uma vez que é algo tecnológico, inovador e, consequentemente, atrativo ao público consumidor e lucrativo para os donos desses estabelecimentos.

Propõe-se como trabalhos futuros o desenvolvimento da aplicação da Realidade Aumentada para simular maquiagens nos rostos das mulheres em tempo real.

#### **AGRADECIMENTOS**

Os autores agradecem todo o apoio e as discussões sobre realidade aumentada para dispositivos móveis realizadas pelo Grupo de Realidade Virtual e Aumentada da Universidade de Uberaba (RVA UNIUBE).

Além disso, o presente trabalho também foi realizado com o apoio do Conselho Nacional de Desenvolvimento Científico e Tecnológico (CNPq) por meio do Programa Institucional de Bolsas de Iniciação em Desenvolvimento Tecnológico e Inovação (PIBITI).

## **REFERÊNCIAS**

- [1] Cardoso, A. *Conceitos de realidade virtual e aumentada.* [S.l.], 2007.
- [2] Gonzalez, R. C.; Woods, R. E. *Digital Image Processing.* [S.l.]: Addinson Wesley Publishing Company, 1993.
- [3] Azuma, R. T.; Baiollot, Y.; Behringer, R.; Feiner, S.; Julier, S.; Macintyre, B. *Recent advances in augmented reality*. In: IEEE Computer Graphics and Applications, p. 34 47, 2001.
- [4] Kirner, C.; Zorzal, E. R. *Aplicações educacionais em ambientes colaborativos realidade aumentada*. In: XVI SBIE2005 â Simpósio Brasileiro deInformática na Educação, 2005.
- [5] Subrahmanyam, M. *Brandon chew*. Tese (Doutorado) New York University, 2011.
- [6] Zugara (2001). "*Augmented Reality Software*." Disponível em: < http://www.zugara.com/augmentedreality/software>. Acesso em: março de 2011.
- [7] Ray-Ban. *Óculos Ray-Ban*. Disponível em: <http://www.ray-ban.com/brazil/>. Acesso em: 01 jun. 2013.
- [8] Tori, R.; Kirner, C. Fundamentos de Realidade Aumentada. In: . [S.l.: s.n.], 2006. (Livro do présimpósio - VIII Symposium on Virtual Relity), cap. 1.
- [9] Buchmann, V. et al. FingARtips: gesture based direct manipulation in Augmented Reality. In: GRAPHITE '04: Proceedings of the 2nd international conference on Computer graphics and interactive techniques in Australasia and South East Asia. New York, NY, USA: ACM, 2004. p. 212–221. ISBN 1-58113-883-0.
- [10] Blender. O que é Blender?. Disponível em: <http://blendertotal.wordpress.com/o-que-e-blender/>. Acesso em: 01. Jun. 2013.
- [11] Milgram, P. et. al. (1994) "Augmented Reality: A Class of Displays on the RealityVirtuality Continuum". Telemanipulator and Telepresence Technologies, SPIE, V.2351.
- [12] Valli A.. The Design of Natural Interaction. vol. 38, no. 3. Hingham, MA, USA: Kluwer Academic Publishers, July 2008, pp. 295–305.
- [13] Vasselai G. T., Reis D. S., Gomes P. C. R., A case study of augmented reality for mobile platforms, in SVR '11 Proceedings of the 2011 XIII Symposium on Virtual Reality. ACM Press, 2011, pp. 225–231.
- [14] Nascimento H. A. D. ;Ferreira C. B. R. Visualização de Informações – Uma Abordagem Prática. XXV Congresso da Sociedade Brasileira de Computação, XXIV JAI. UNISINOS, S. Leopoldo – RS, 2005.
- [15] Dix, A.; Finlay, J.; Abowd, G. D. Human-computer interaction. [S.l.]: Prentice hall, 2004. ISBN 0130461091.
- [16] Battista D. G., Eades, R., R. Tamassia, I. G. Tollis. Graph Drawing. Prentice Hall, Upper Saddle River, NJ, 1999.
- [17] Ahberg C.; Shneiderman B.. Visual information seeking: Tight coupling of dynamic query filters with starfield displays. In Human Factors in Computing Systems. Conference Proceedings CHI'94, pages 313– 317, 1994.
- [18] Bendita. Disponível em: <http://www.abendita.com.br>. Acessso em: junho de 2013.
- [19] Natura. Disponível em: <http://scf.natura.net/>. Acesso em: junho de 2013.